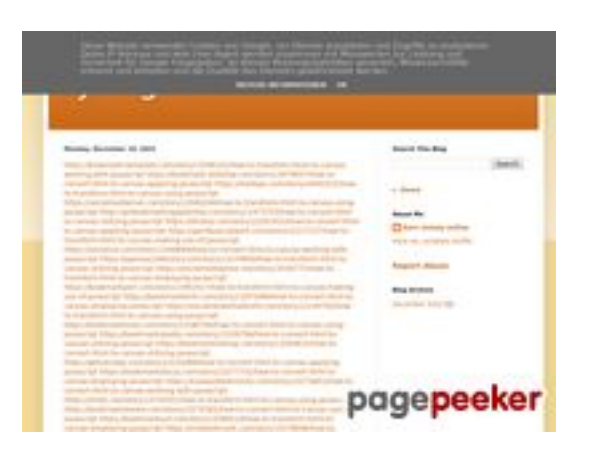

## **Webseiten-Bericht für trffuyfuyfu.blogspot.com**

Generiert am 20 Dezember 2022 06:35 AM

**Der Wert ist 53/100**

#### **SEO Inhalte**

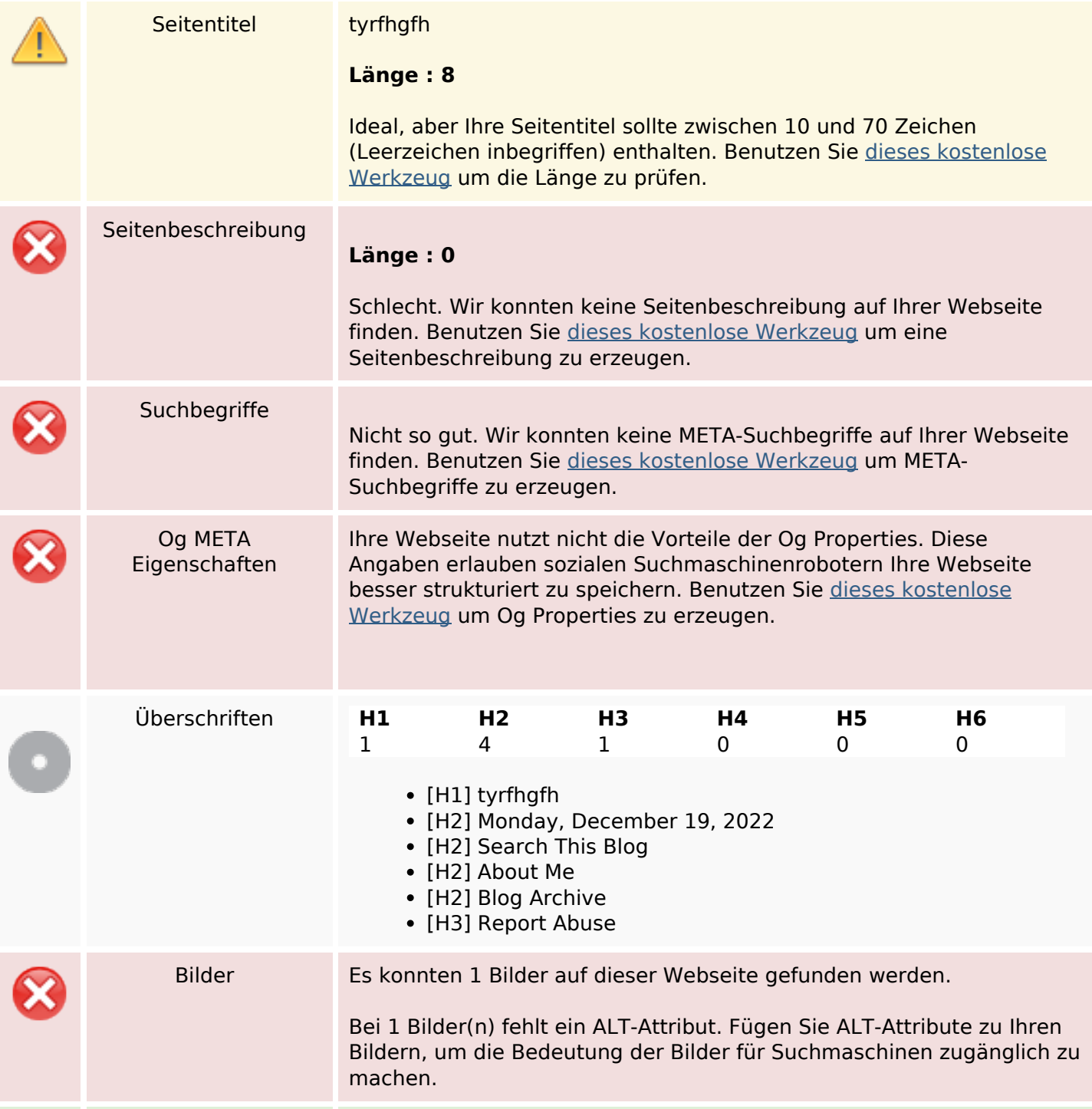

#### **SEO Inhalte**

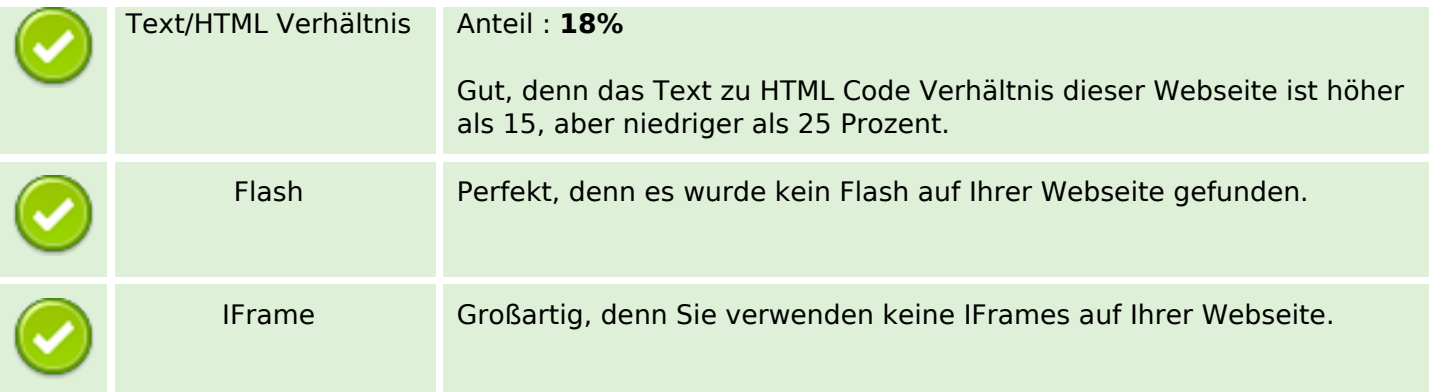

#### **SEO Links**

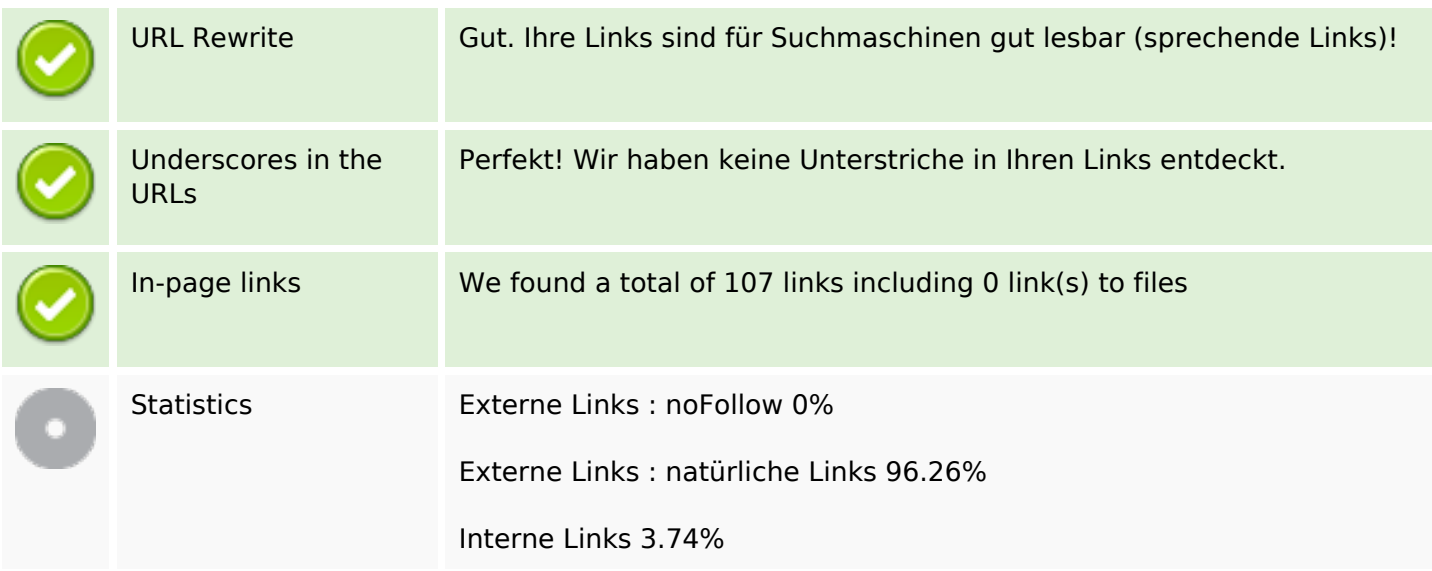

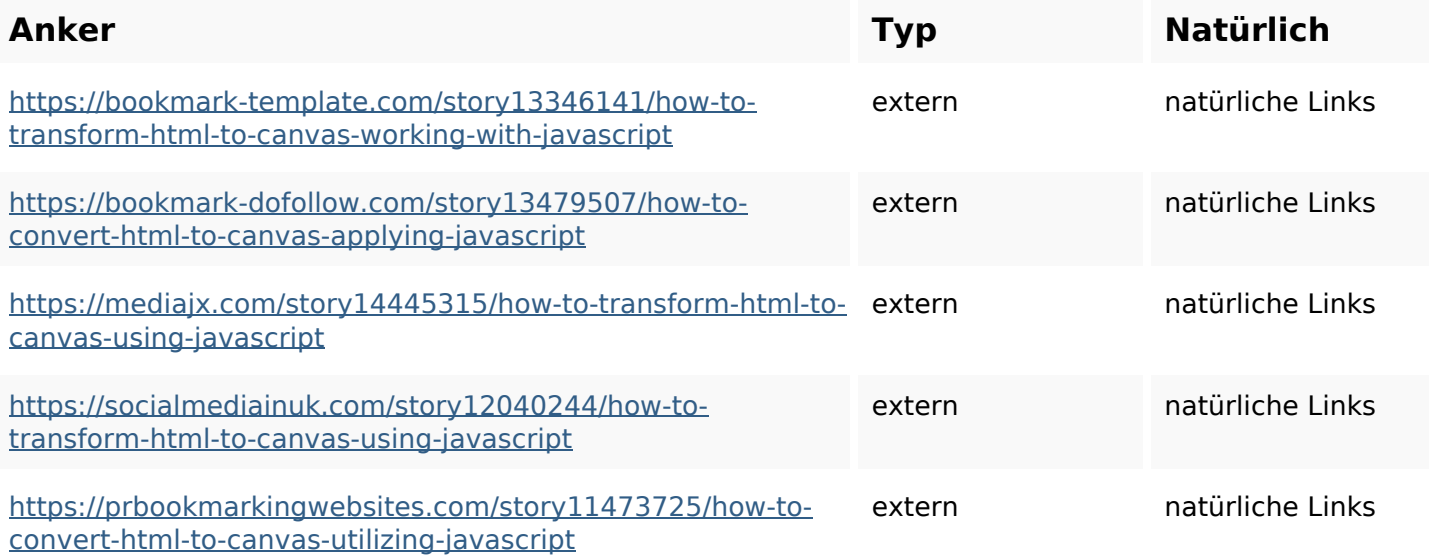

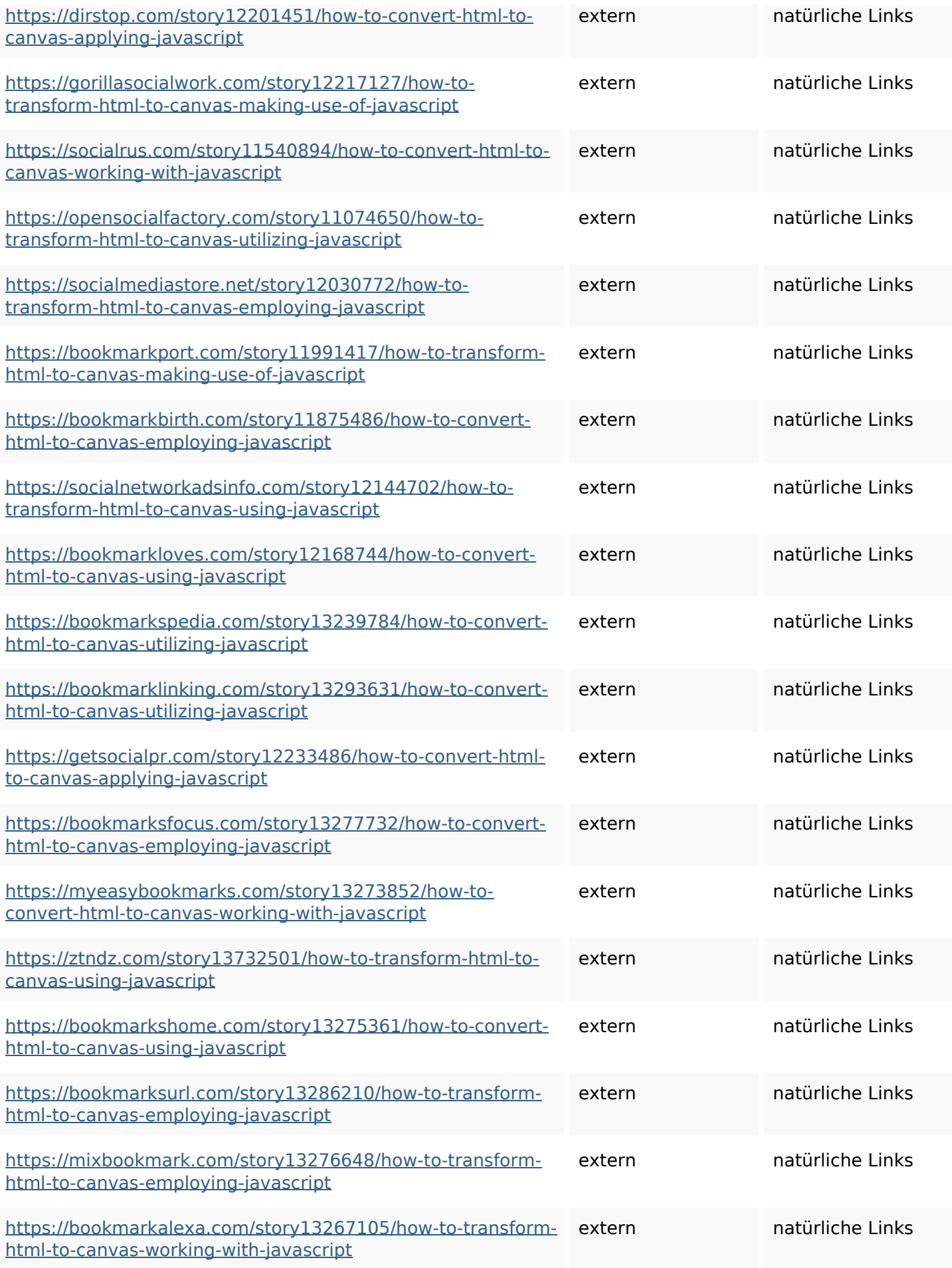

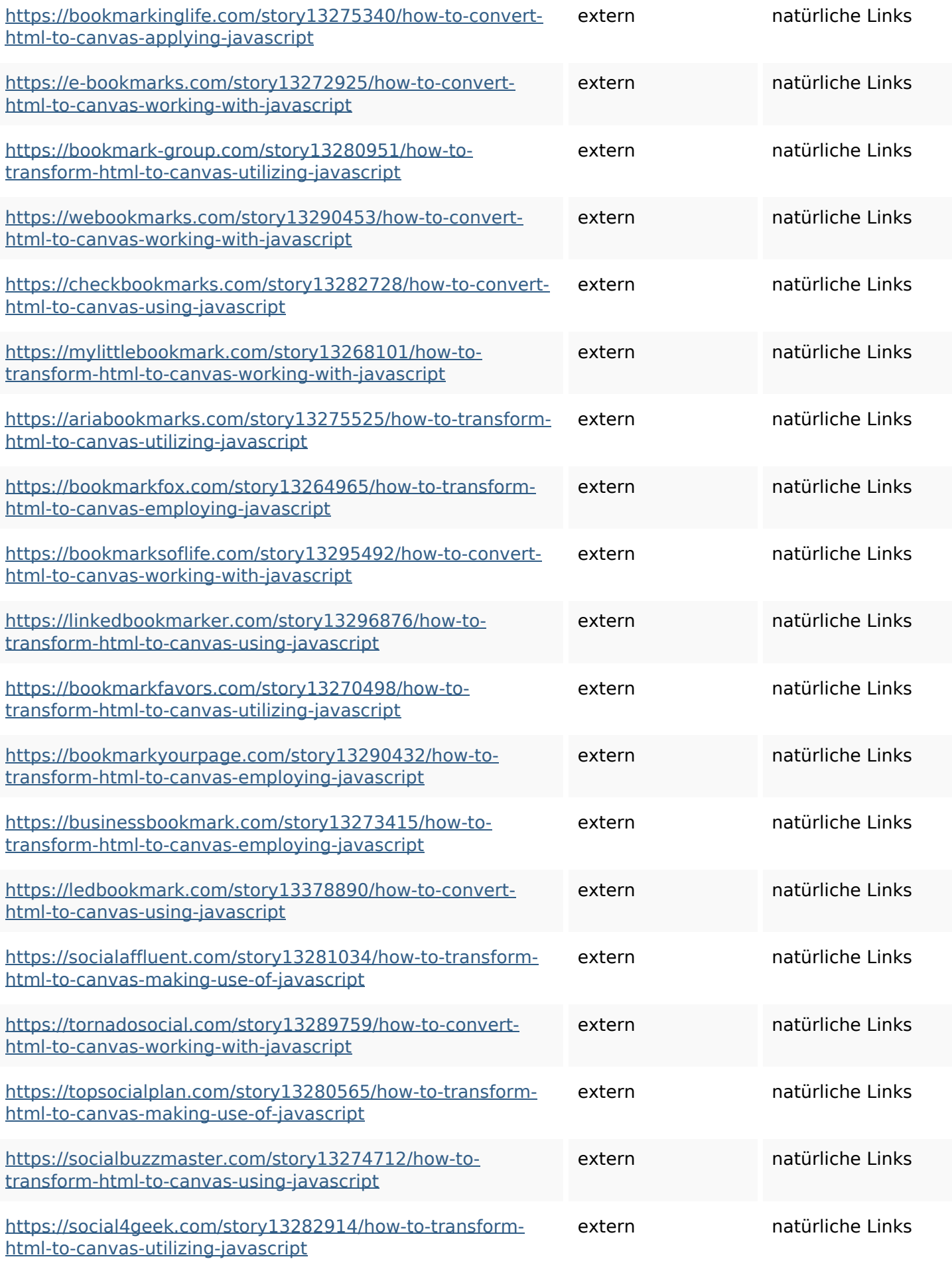

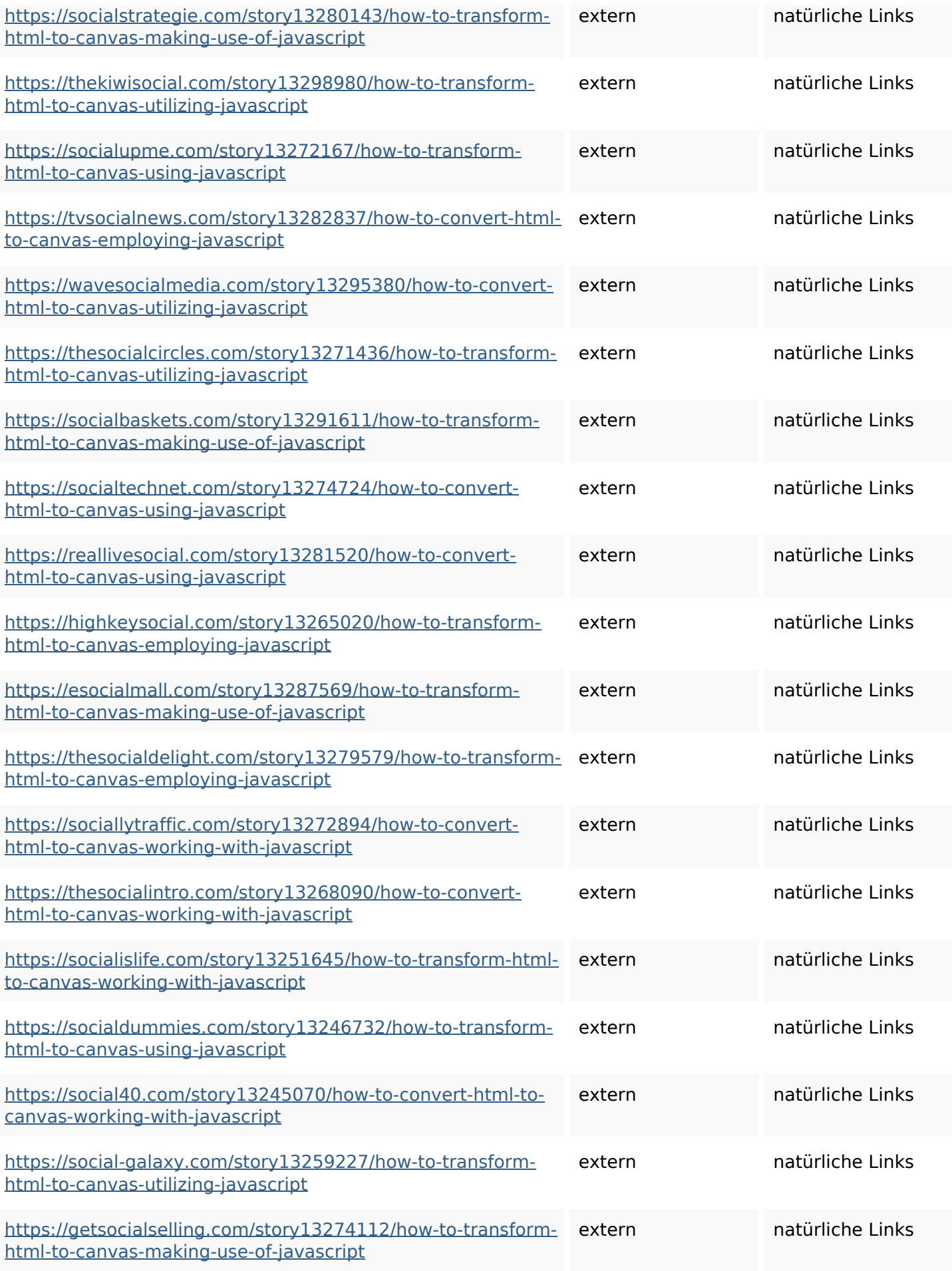

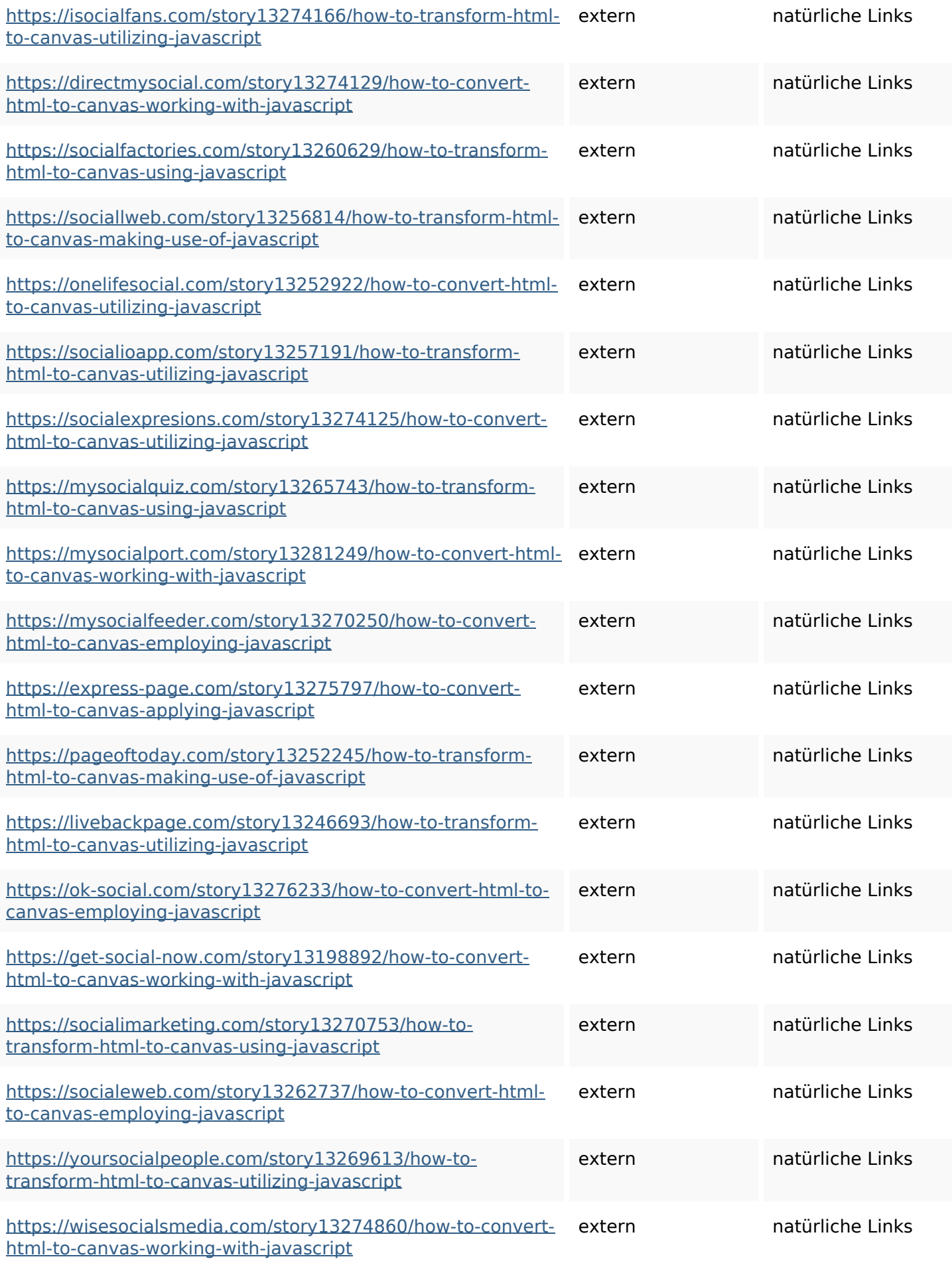

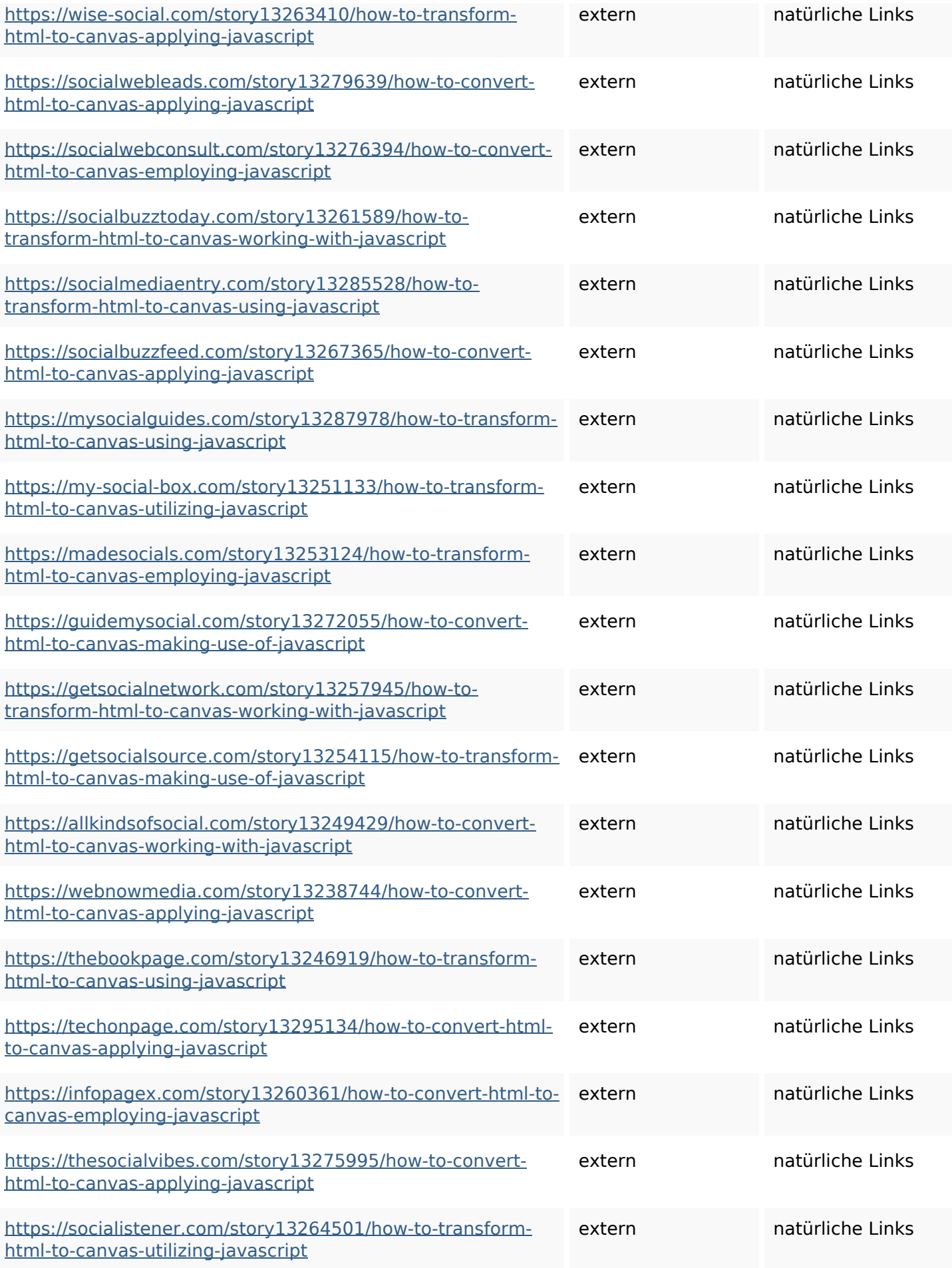

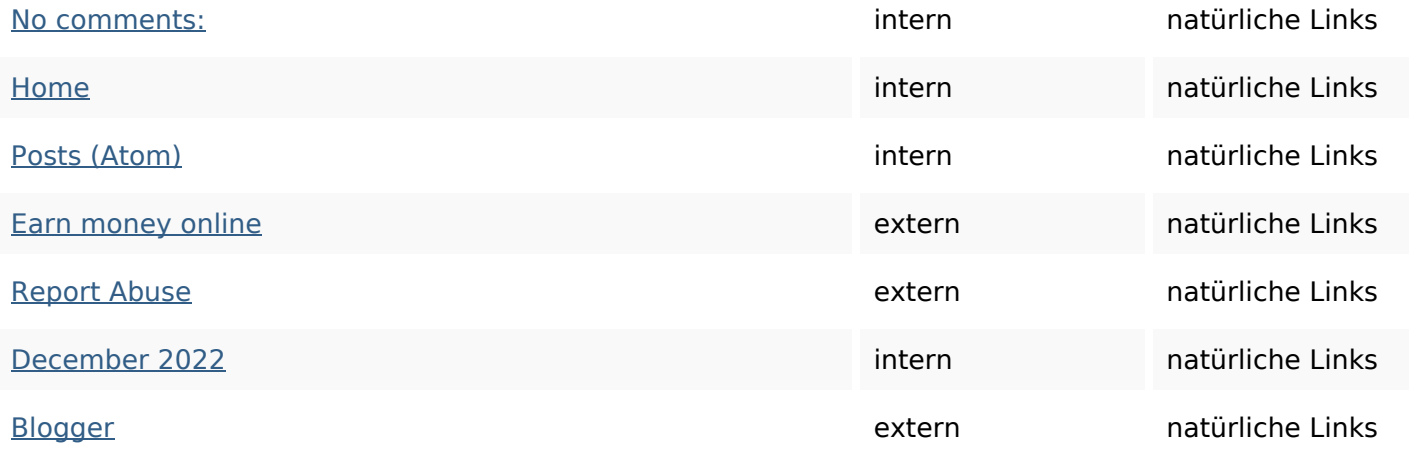

## **SEO Suchbegriffe**

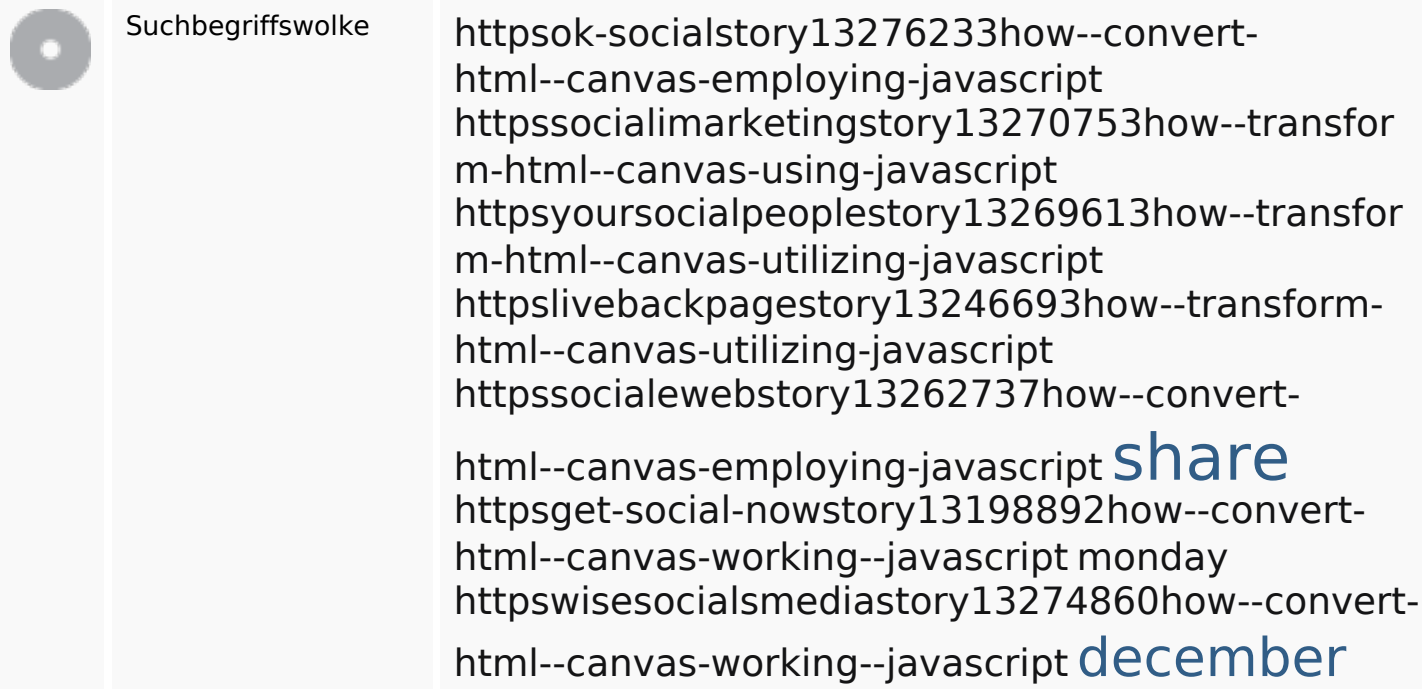

## **Keywords Consistency**

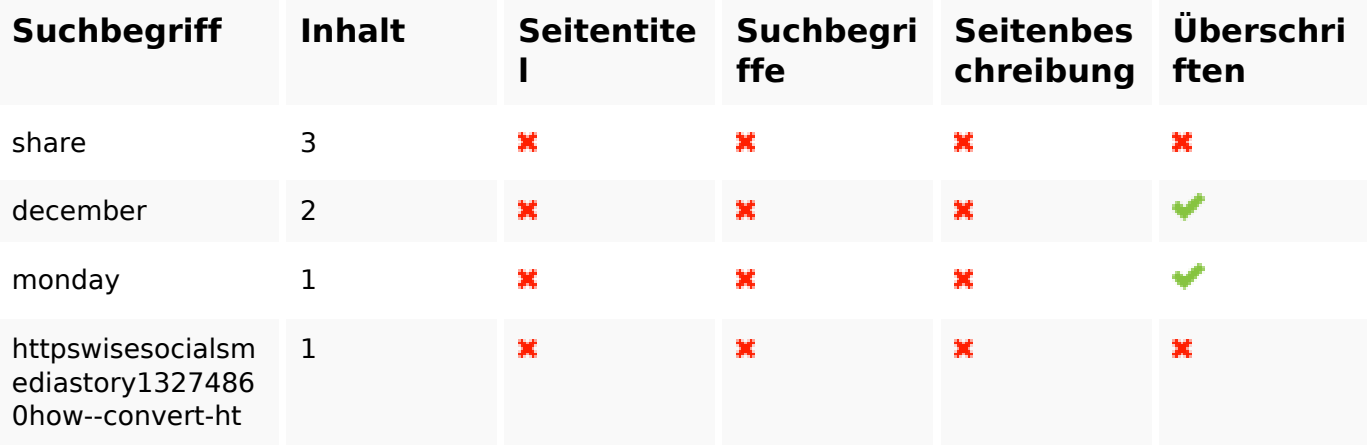

## **Keywords Consistency**

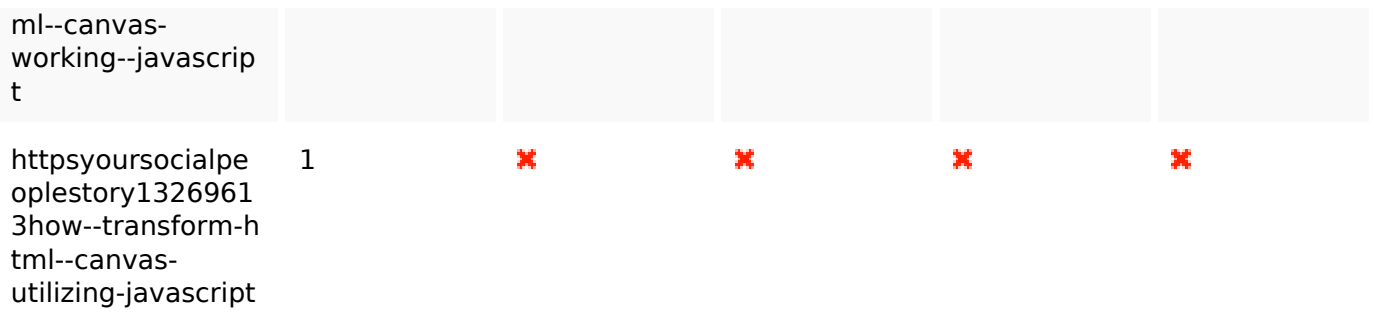

#### **Benutzerfreundlichkeit**

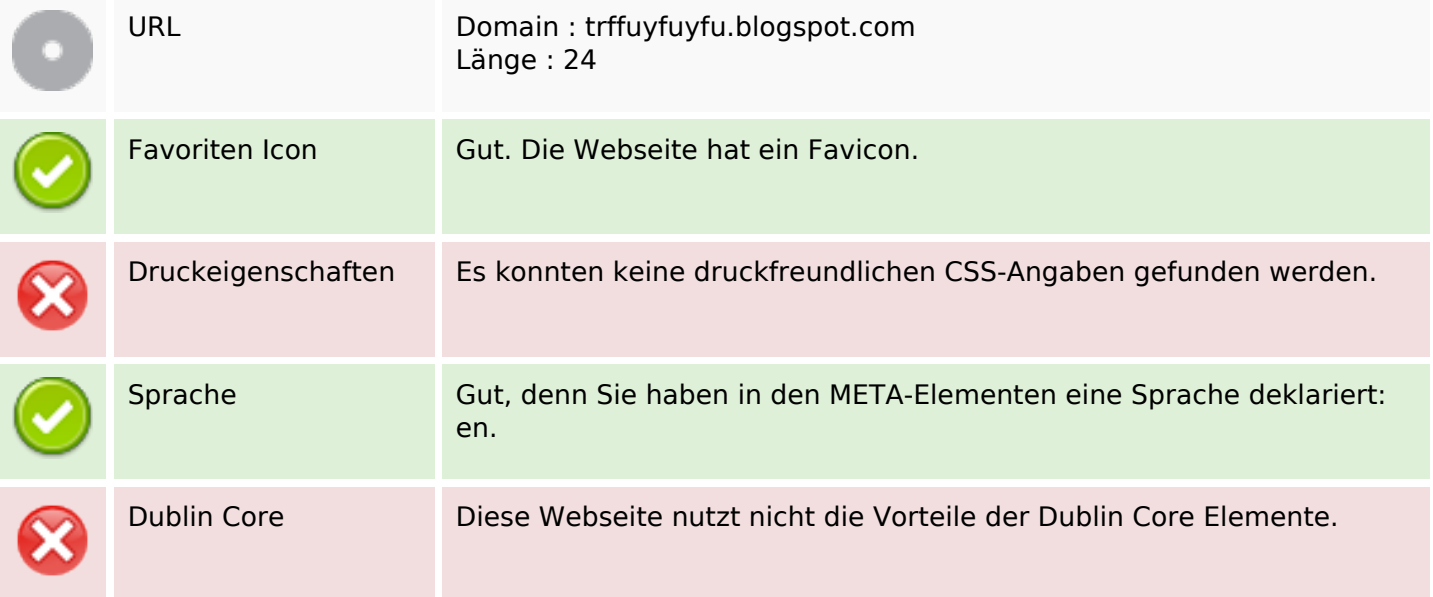

## **Dokument**

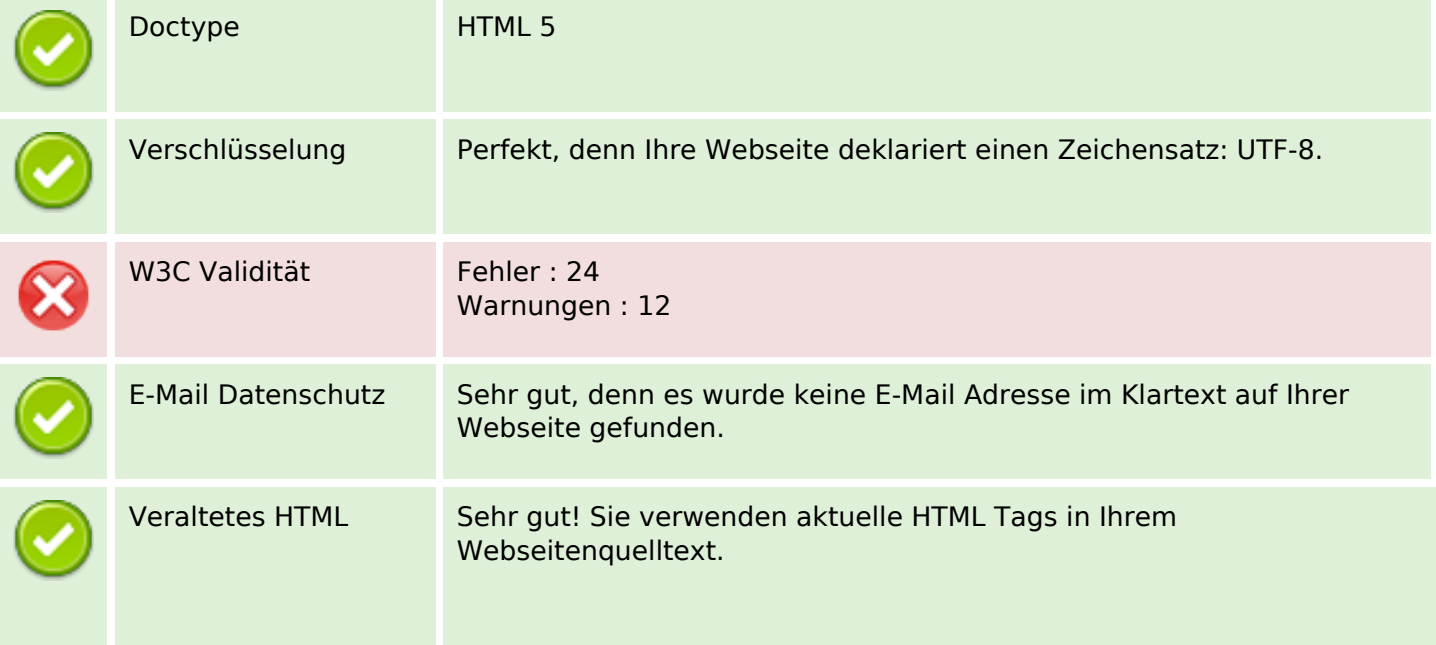

#### **Dokument**

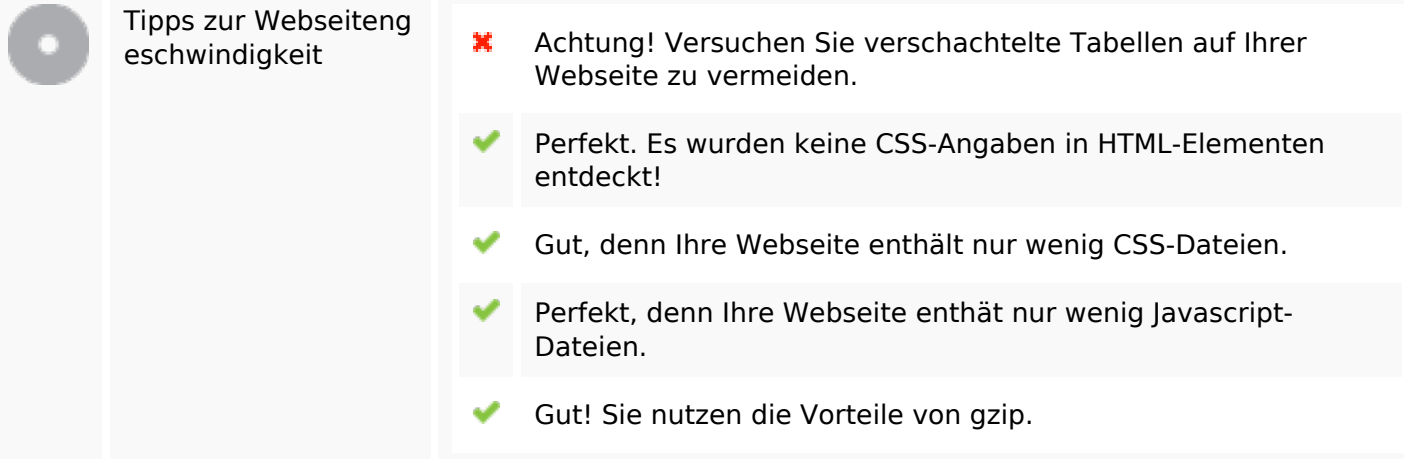

#### **Mobile**

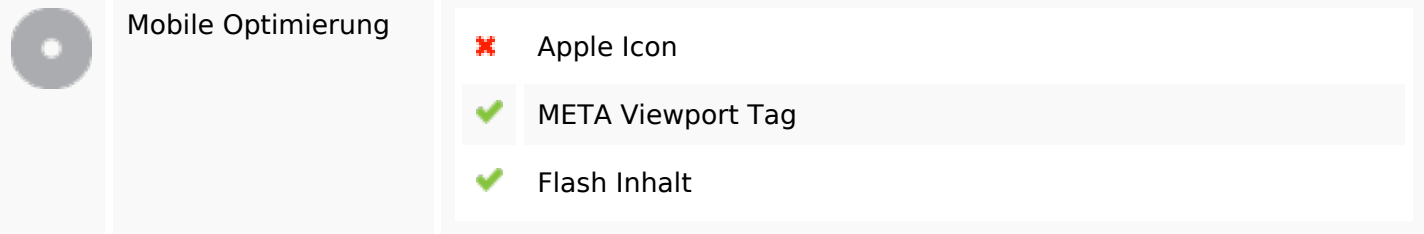

# **Optimierung**

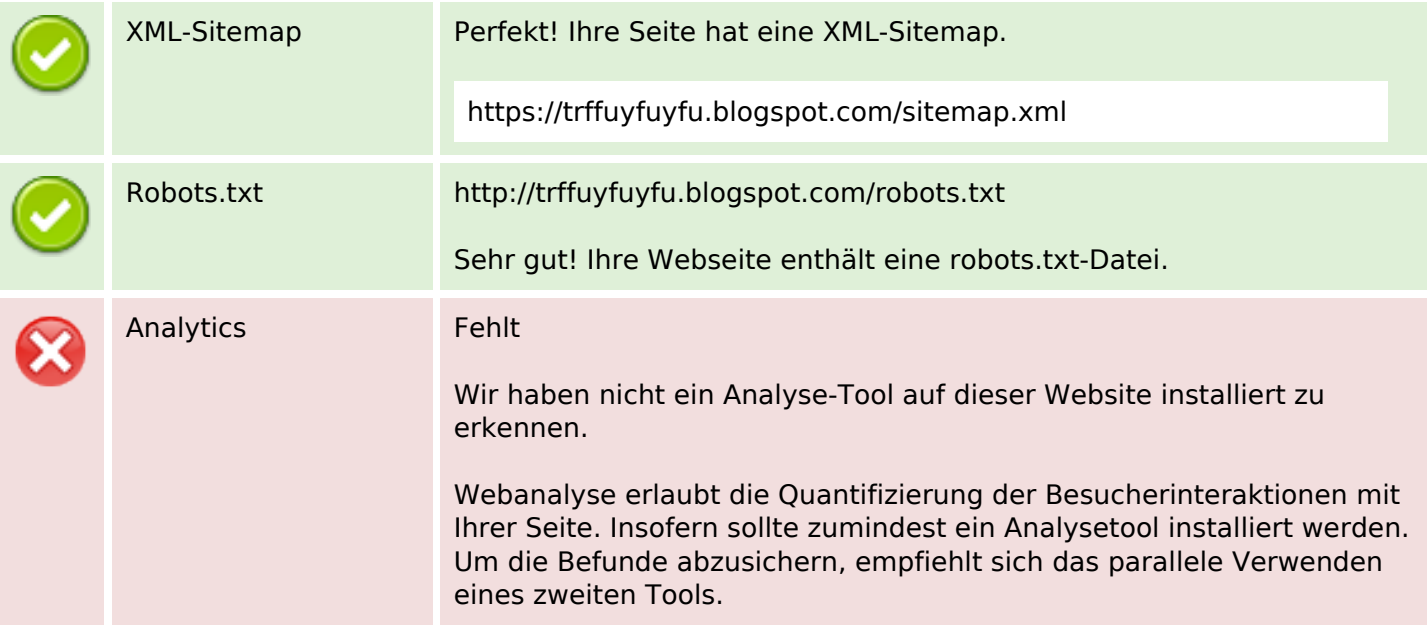